## How-to Order a Diploma (Visual Guide):

Your initial email from Michael Sutter/Diplomatic will look like this:

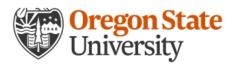

DiploMatic"

A Simple and Secure way to order your Diploma

# **OSU Diploma Login**

### Order your Diploma or eDiploma easily online

Dear Eileen,

Congratulations on receiving your Bachelor of Science from Oregon State University.

#### Ordering only takes a few minutes...

- Your Diploma will be printed and mailed in 1 to 2 days.
- Receive your eDiploma, A Signed and Certified PDF in minutes!

### **OSU Diploma Login**

### Secure ID: 9092916-2oy4fh

Your Secure ID is needed to order your Diploma or eDiploma.

#### You should keep this Secure ID private.

Name on Diploma: Eileen Test Person Registrar Institution: Oregon State University Degree: Bachelor of Science Graduation Date: March 20, 2020 Other Detail: Business Administration Diploma Size: 8.5x11

If your E-Mail program does not support clicking the button above, then simply visit our web site at <u>https://www.michaelsutter.com/diploma</u> Then enter your Secure ID: 9092916-20y4fh

The Michael Sutter Company

Michael Sutter Company | 855 South 430 West | Heber City | UT | 84032

Once you click 'OSU Diploma Login,' you will be directed to a page where you will enter the Secure ID code you received:

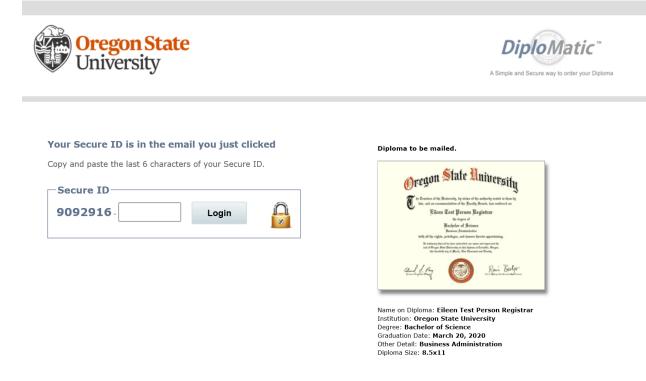

Once you login, you will be asked to confirm your diploma mailing address. You will see this if this is your first time ordering your diploma. If you wish to pick up your diploma in the Office of the Registrar on the Corvallis campus, mark the box that says, "I would like to pick up my diploma instead."

| will then mail yo     | our diploma to you.        | Diploma to be mailed.                                                                                                    |
|-----------------------|----------------------------|----------------------------------------------------------------------------------------------------|
| rrent Diploma Info:   |                            |                                                                                                    |
| Country               | JNITED STATES              | Oregon State University                                                                                                    |
| Street Address        |                            | to Constant of the Mathematik, by sicher of the antiperky words in them by<br>take, and an economondation of the Awalty Societ, his conference on<br>Filteers Test Person Registrar                                                                                                    |
| Apt, Suite, Bldg, c/o |                            | tie dropere of<br>Bachyloor of Brience<br>Kunivers, Idantistratur                                                                                                    |
| City                  |                            | inity all the rights, privilegers, and honores therefore appretraining.<br>Its buttomy thermal the thore minimum and honores the<br>and all thorys that Minimum on an originate at Carring Kompon,                                                                                                    |
| State                 | Select State               | and the first first firs |
| Email                 | graduation@oregonstate.edu | -                                                                                                    |
| Confirm Email         |                            | Name on Diploma: Eileen Test Person Registran<br>Institution: Oregon State University                                                                                                    |
| Phone                 |                            | Degree: Bachelor of Science<br>Graduation Date: March 20, 2020                                                                                                    |
| Cancel Upo            | ate Info                   | Other Detail: <b>Business Administration</b><br>Diploma Size: <b>8.5x11</b>                                                                                                    |

I would like to pickup my diploma instead.

If you mark that you would like to pick up your diploma instead, you will see a screen asking you to confirm your email and phone number so that we may contact you once it arrives.

| up.                  |                            | <i>E</i> ( ( ))                                                                                                    |
|----------------------|----------------------------|----------------------------------------------------------------------------------------------------|
| Email                | graduation@oregonstate.edu | Oregon State University                                                                                                    |
| Confirm Email        |                            | To be Constant of the Mathematica, by winter of the antiporty world in them by<br>this, and no economications of the Analys Strate, has conformed on                                                                                                    |
| Phone                |                            | Eileen Test Person Registrar                                                                                                    |
| ,                    |                            | Bachyler of Science<br>Konines Auditations<br>taih sill prigts, and haven speechangertining.                                                                                                    |
| ancel Upd            | ate Info                   | To instituting before a first relation of the first solution of the first solution of a contrast of the<br>and at Oragon Silks Distancing are of the institution of a Contrast,<br>first instead for and a Contrast, and a Contrast, and a Contrast, and<br>the instead of the additional and the contrast of the contrast of the co |
| I would like to pick | up my diploma instead.     | elfe Er Begr                                                                                                    |
|                      |                            |                                                                                                    |

After updating your address, you will receive confirmation of the address to which the diploma will be sent.

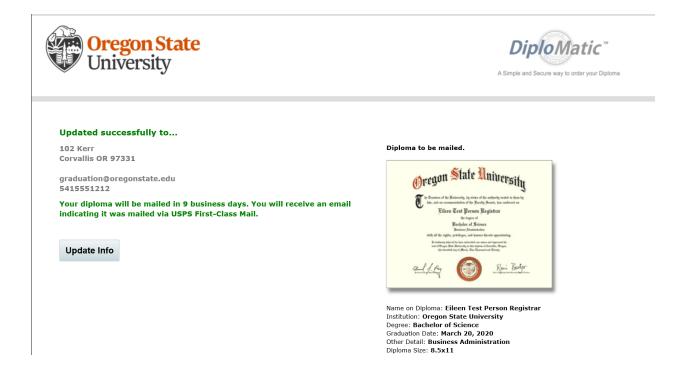

If you have already ordered your original diploma, you will see a screen to order duplicate paper diplomas. If you wish to order an eDiploma, click the button in the top right-hand corner that says, "Order My eDiploma."

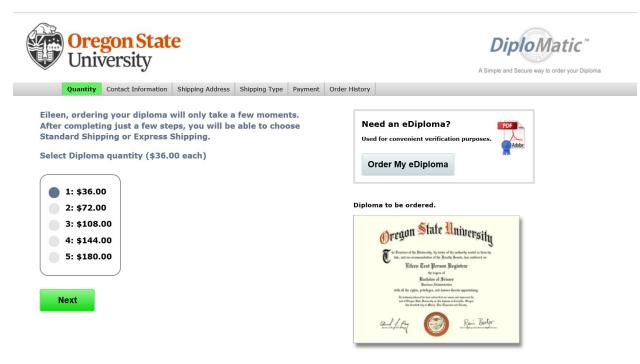

Once you click "Order My eDiploma, you will see this screen, asking for your email and payment information.

#### Eileen, order your eDiploma for only \$8 for Life!

Why do I need A Signed and Certifed PDF of my diploma?

- You can Email your eDiploma for verification purposes for Job Interviews, Bank Verifications, etc.
- Receive your eDiploma immediately for urgent verification.
- Your eDiploma is an official and legal electronic document.
- Your eDiploma is a high resolution color image of your actual diploma.
- Share your accomplishment with family and friends.
- Read more about your eDiploma as a Signed and Certified PDF.

#### Payment Information

| Email             |                            |
|-------------------|----------------------------|
| Confirm Email     |                            |
| Credit Card #     |                            |
| Exp Date          | Mo V Year V                |
| Name on Card      |                            |
| Billing Street    |                            |
| Billing Zip       |                            |
| CVV Security Code | What is CVV Security Code? |
| Next              |                            |

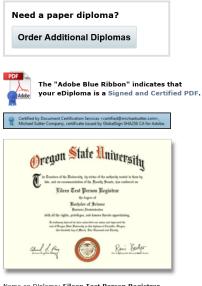

Name on Diploma: Eileen Test Person Registrar Institution: Oregon State University Degree: Bachelor of Science Graduation Date: March 20, 2020 Other Detail: Business Administration Diploma Size: 8,5x11

Your eDiploma will be emailed to you as a high resolution color Adobe Certified PDF file. If you ever lose your eDiploma PDF file, you can always log back in and